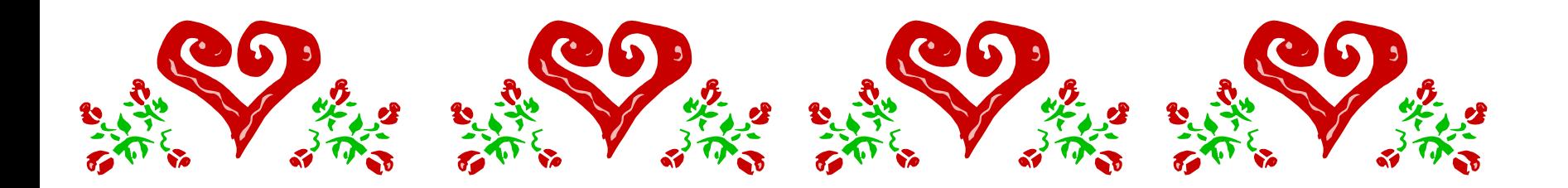

# Lollipop Cards

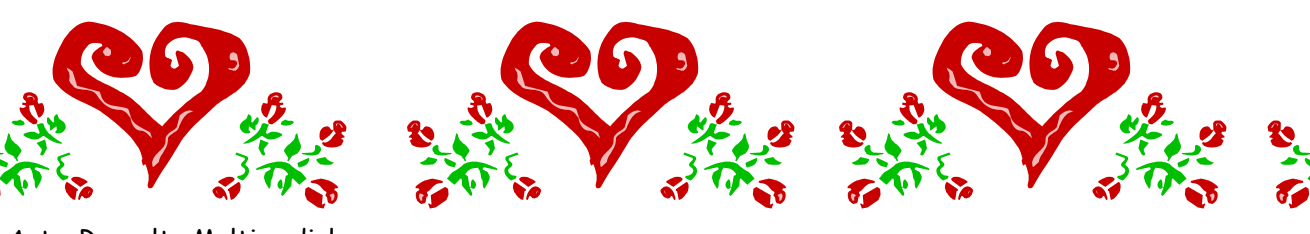

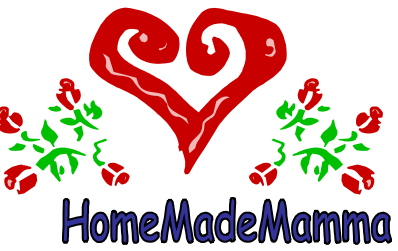

ClipArt – Raccolta Multimediale Microsoft

ClipArt – Raccolta Multimediale Microsoft

HomeMadeMamma

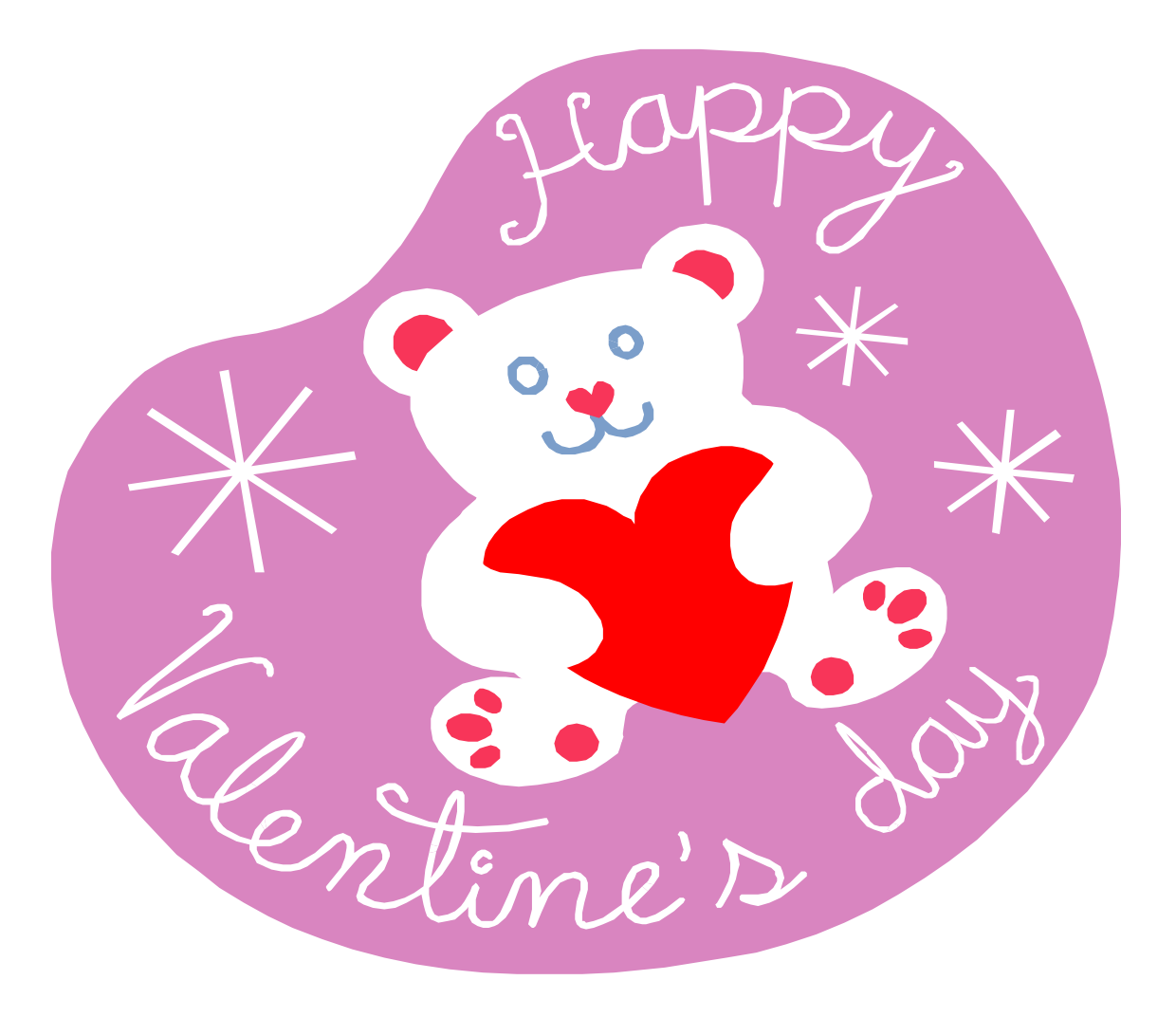

Per inserire il Leccalecca fare un piccolo taglio al centro del cuore

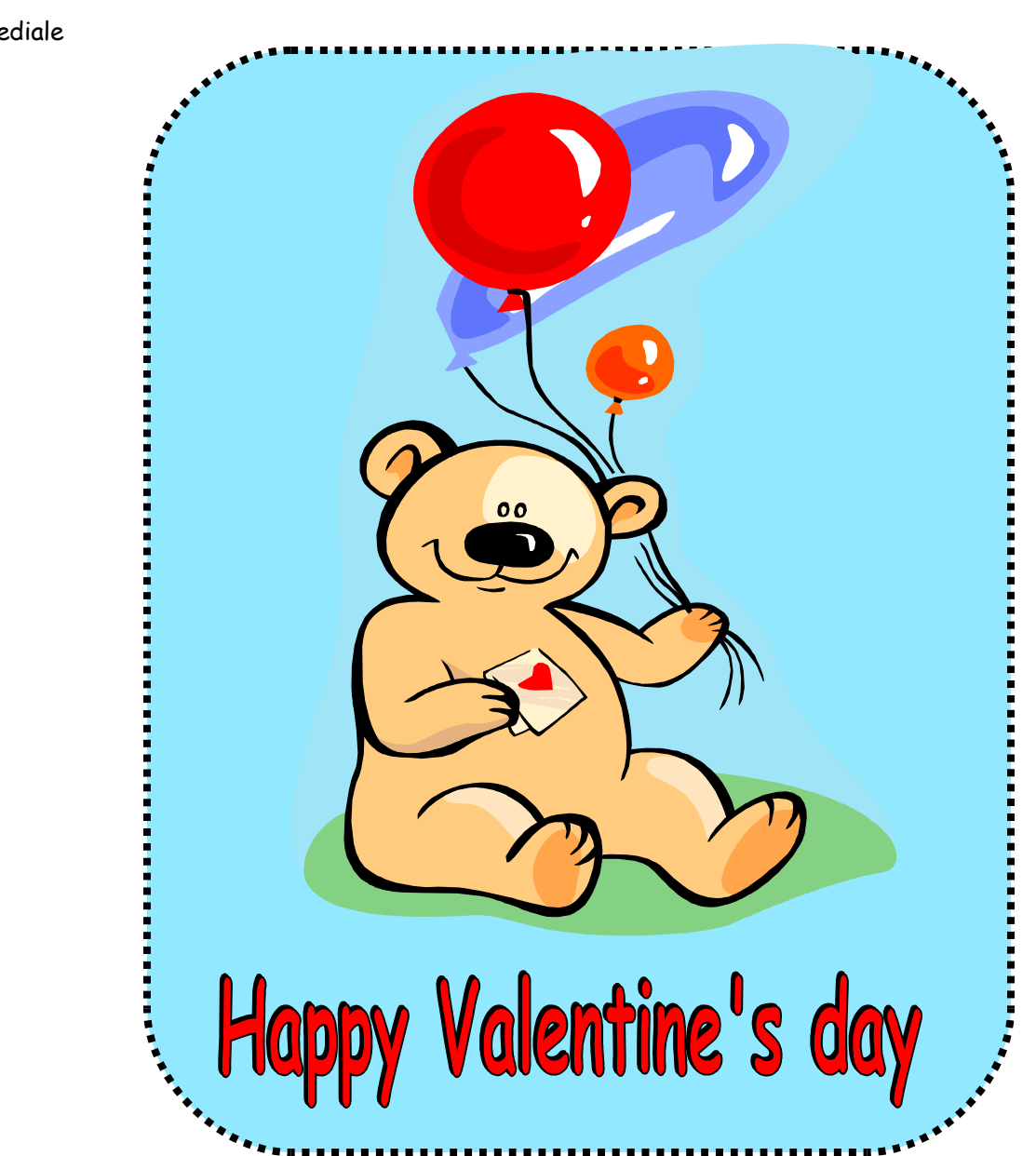

Per inserire il Leccalecca fare un piccolo taglio al centro del palloncino rosso

### ClipArt – Raccolta Multimediale Microsoft

ClipArt – Raccolta Multimediale Microsoft

## HomeMadeMamma

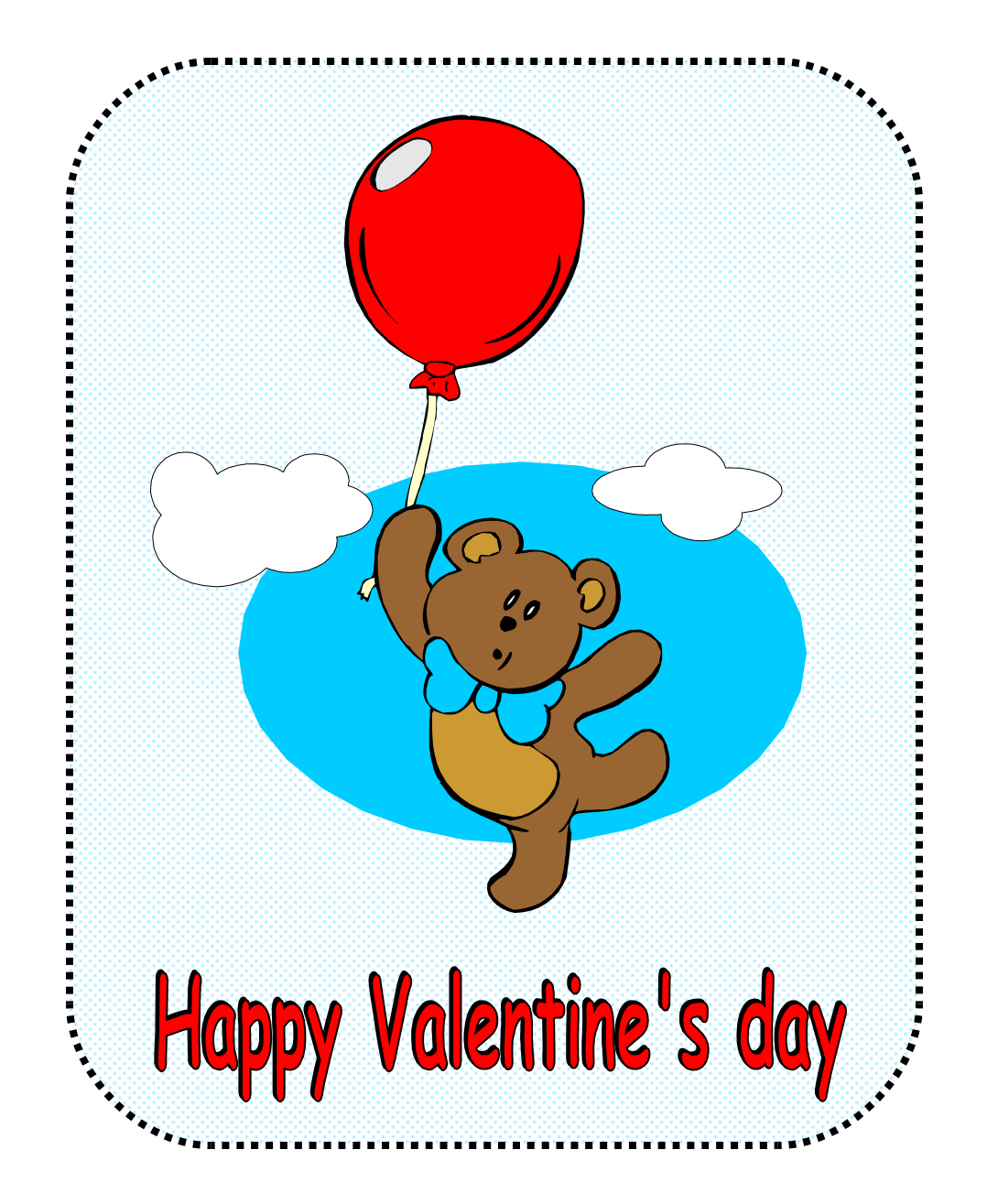

Per inserire il Leccalecca fare un piccolo taglio al centro del palloncino

ClipArt – Raccolta Multimediale Microsoft

## HomeMadeMamma

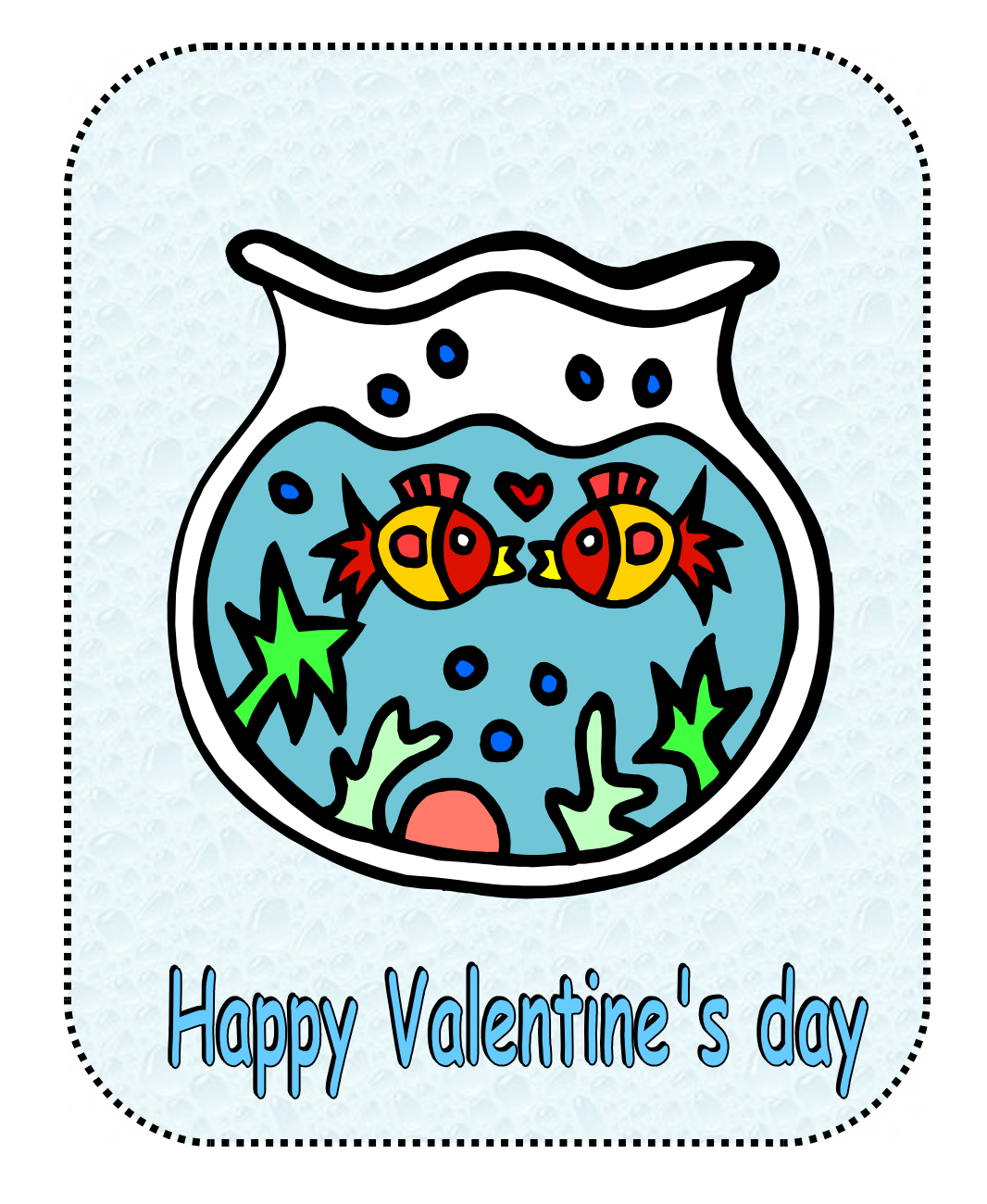

Per inserire il Leccalecca fare un piccolo taglio al centro del cuoricino

# HomeMadeMamma

ClipArt – Raccolta Multimediale Microsoft

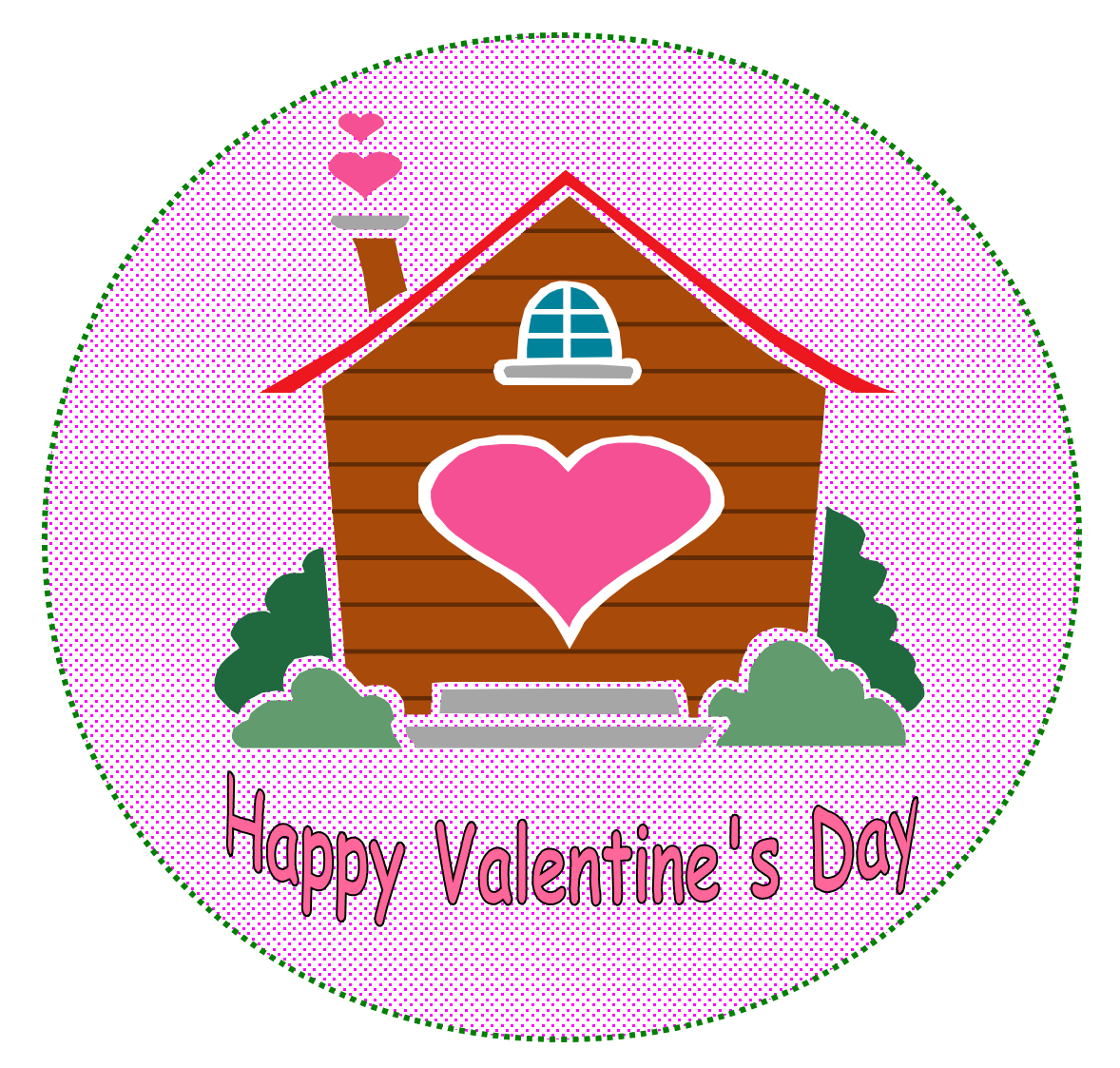

Per inserire il Leccalecca fare un piccolo taglio al centro del cuore